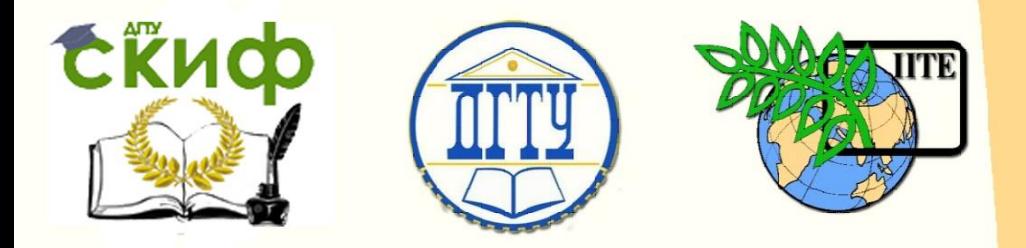

ДОНСКОЙ ГОСУДАРСТВЕННЫЙ ТЕХНИЧЕСКИЙ УНИВЕРСИТЕТ

УПРАВЛЕНИЕ ДИСТАНЦИОННОГО ОБУЧЕНИЯ И ПОВЫШЕНИЯ КВАЛИФИКАЦИИ

Кафедра «Робототехника и мехатроника»

## **Методические указания**

к выполнению практических работ по дисциплине

# **«Электронные устройства мехатронных и**

## **робототехнических систем»**

Автор

Карнаухов Н.Ф.

Ростов-на-Дону, 2015

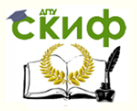

### **Аннотация**

Методические указания по выполнению практических занятий на тему «Проектирование маломощного источника питания с заданными выходными характеристиками для мехатронных и робототехнических систем» по дисциплине «Электронные устройства мехатронных и робототехнических систем».

Пособие предназначено для студентов очной формы обучения направлений 221000, 15.03.06 «Мехатроника и робототехника».

2

## **Автор**

к.т.н., профессор кафедры «РиМ» Карнаухов Н.Ф.

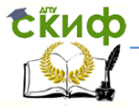

#### Робототехника и мехатроника

### **Оглавление**

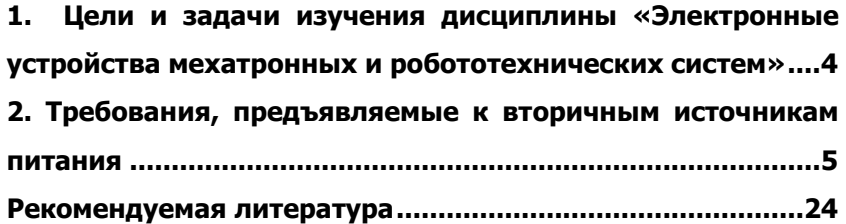

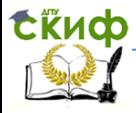

## <span id="page-3-0"></span>**1. ЦЕЛИ И ЗАДАЧИ ИЗУЧЕНИЯ ДИСЦИПЛИНЫ «ЭЛЕКТРОННЫЕ УСТРОЙСТВА МЕХАТРОННЫХ И РОБОТОТЕХНИЧЕСКИХ СИСТЕМ»**

Дисциплина «Электронные устройства (ЭУ) мехатронных и робототе-хнических систем» (М и РТС) предполагает изучение студентами физических основ и принципов действия, основных характеристик, способов управления отдельными типовыми узлами и электронными блоками систем управления в силовой электронике. Необходимость изучения такой дисциплины обусловлена определенными достижениями в области слаботочной и силовой электроники, повсеместной применимостью электронных преобразователей и регуляторов электрической энергии для управления выходными параметрами электромеханических и робототехнических систем, спроектированных на базе электрических машин постоянного и переменного тока. Важнейшим направлением в развитии схемотехнических решений и структур таких систем управления электромеханическими комплексами является широкое использование микроэлектронных устройств, специализированных микропроцессоров и интерфейсов, информационноизмерительных систем. Естественно, успешная работа названных электронных устройств возможна при наличии надежных, помехоустойчивых источников (устройств) питания как силовых, так и слаботочных, обеспечивающих нормальную работу электронного средства за все время его жизненного цикла.

Настоящие методические указания посвящены разработке маломощного источника питания и могут быть использованы при проведении практических (аудиторных, расчетных) работ в процессе проектирования конкретного электронного узла М и РТС с заданными выходными характеристиками.

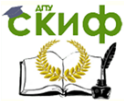

## <span id="page-4-0"></span>**2. ТРЕБОВАНИЯ, ПРЕДЪЯВЛЯЕМЫЕ К ВТОРИЧНЫМ ИСТОЧНИКАМ ПИТАНИЯ**

Для электропитания таких систем для управления промышленными средствами автоматики, электроавтоматики автоматизированного производства применяют вторичные источники питания (ВИП) переменного и постоянного тока c улучшенными техническими характеристиками. Источники питания (ВИП) должны обеспечивать необходимую стабильность напряжения U, тока I, частоты F других величин и параметров. В условиях компьютеризированных производств (с управлением ПР от ЭВМ) могут быть применены источники питания, работающие на промышленной частоте F = 50 Гц и несущей повышенной частоте F = 400 Гц, 600 Гц и высокой - десятки, сотни, тысячи килогерц. Рассмотрим работу часто встречающихся схем источников вторичного питания.

Для источников питания переменного тока промышленной частоты выходное напряжение U<sup>н</sup> стабилизируется (рисунок 2.1) параметрическими стабилизаторами (СТ) – феррорезонансными полупроводниковыми стабилизаторами (тиристорными, симисторными, транзисторными).

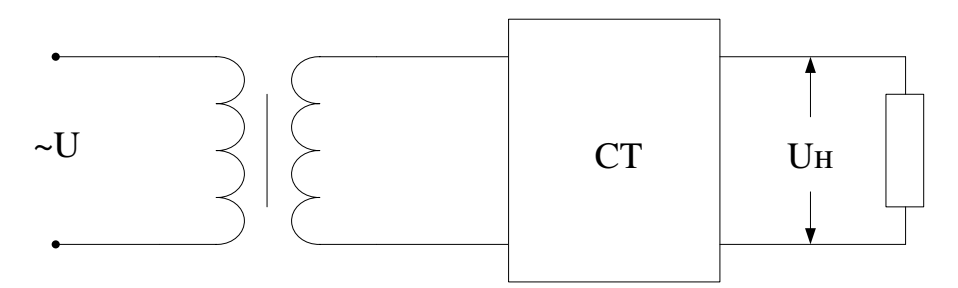

Рисунок 2.1 - Cхема ВИП

В системах электроавтоматики оборудования с программным управлением, работающих на несущей частоте, сигнал управления передается в виде огибающей модулированного колебания U(t)е<sup>јωt</sup>, где е<sup>јωt</sup> — несущая гармоника частоты ω<sub>0</sub>. В указанных источниках вторичного питания используют генераторы высокочастотных колебаний (ГК): генераторы Ройера, мультивибраторы и т.д. (рисунок 2.2). Основное требование к таким ВИП

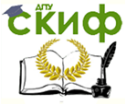

заключается в обеспечении достаточной стабилизации несущей частоты  $\omega_0$  с использованием отрицательных обратных связей (ОС), кварцевых резонаторов.

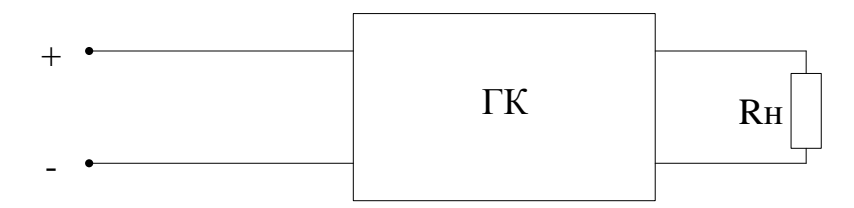

#### Рисунок 2.2 - ВИП с генератором высокочастотных колебаний

Особое место занимают ВИП постоянного тока (рисунок 2.3). ВИП постоянного тока состоит из трансформатора Т, выпрямителя В, фильтра Ф, стабилизатора СТ. Если к качеству выходного напряжения не предъявляются особые требования, то функциональные элементы Ф и СТ могут отсутствовать.

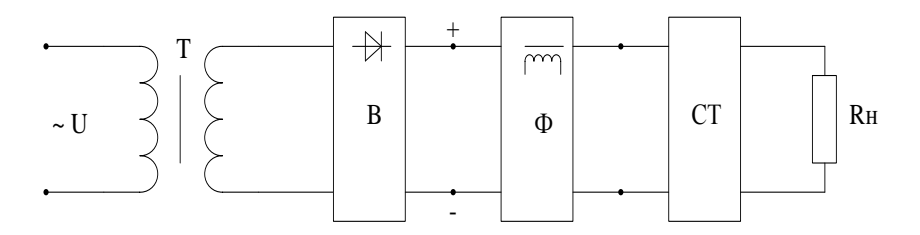

Рисунок 2.3 - ВИП постоянного тока

В настоящее время достаточно широко применяются ВИП с непрерывным (линейным) способом стабилизации и регулирования напряжения (непрерывные), импульсные и стабилизаторы напряжения с переключаемыми регулирующими элементами. Данная информация соответсвует нормативным документам - /2/.

Допустимые значения коэффициента пульсации Кп выпрямленного напряжения при проектировании ВИП ориентировочно принимают, исходя из назначения типовой схемы, электронного устройства (ЭУ) по таблице 2.1

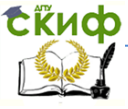

#### Таблица 2.1 - Допустимые значения коэффициента пульса-

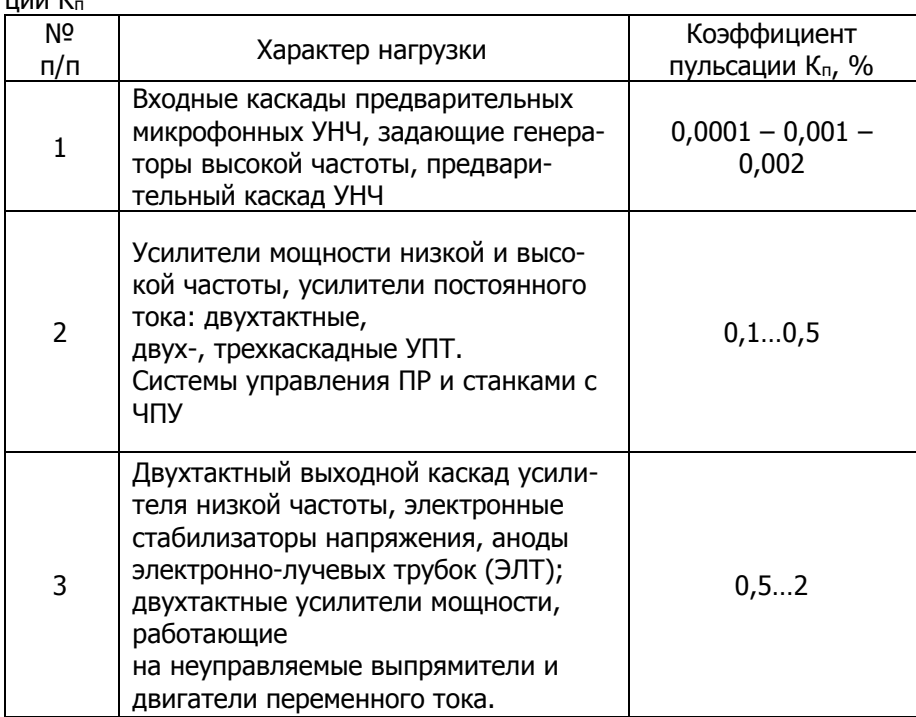

#### 2.2. Разработка стабилизатора напряжения

Для улучшения качества фильтра (устранения магнитных полей, возникающих вокруг дросселя LC - фильтра, уменьшения потерь), повышения массогабаритных, объемных показателей находят широкое применение транзисторные фильтры. В фильтре с нагрузкой в коллекторной цепи транзистора (рисунок 2.4, а) действие последнего аналогичны действию дросселя в LC - фильтре: транзистор обладает сравнительно большим сопротивлением постоянному току. Уменьшение пульсаций коллекторного тока обратная связь по току, осуществляемая с помощью резистора R1. Чем больше сопротивление резистора R1, тем эффективнее сглаживающее действие фильтра и тем больше потери напряжения на нем. Обычно выбирают R1=50÷200 Ом. Коэффициент

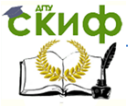

сглаживания фильтра  $q_c = 100 \div 1000$ .

Однако с изменением тока нагрузки, температуры, а также при смене транзистора меняется напряжение на нагрузке, что является существенным недостатком фильтра.

Этот недостаток проявляется в меньшей степени в схеме фильтра с нагрузкой в эмиттерной цепи транзистора (рисунок 2.4, б). Потери напряжения на фильтре в этой схеме меньше, но коэффициент сглаживания дс не превышает 100.

Фильтр имеет малое выходное сопротивление, конденсатор на выходе фильтра не нужен.

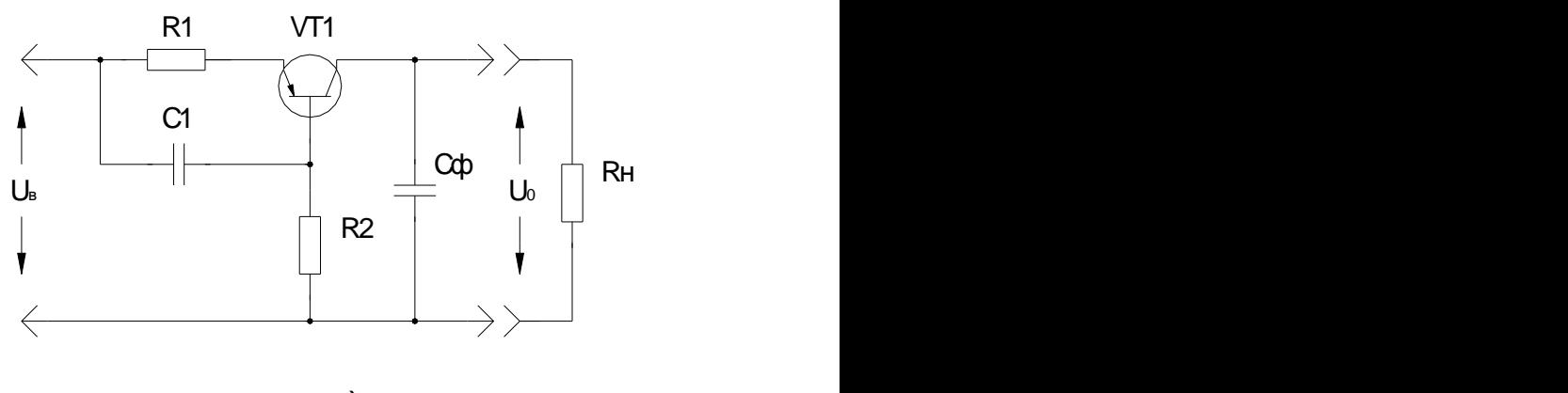

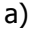

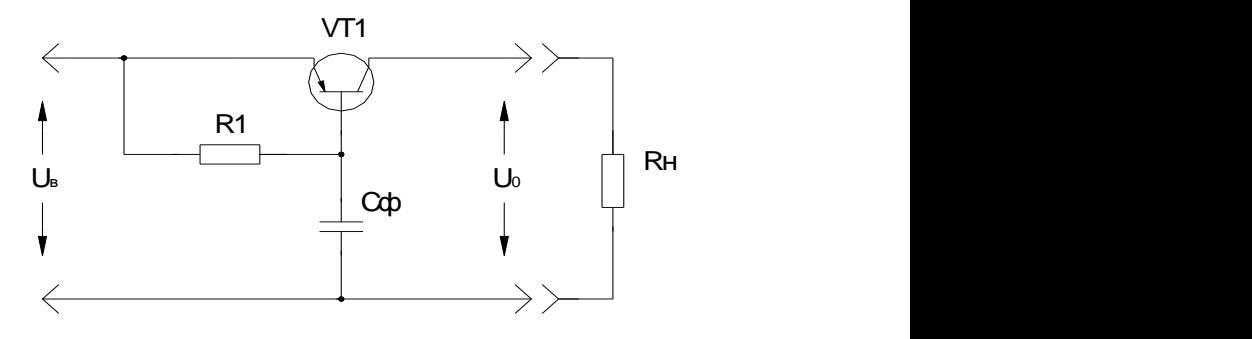

Рисунок 2.4 – Схемы транзисторных фильтров: а) фильтр с нагрузкой в коллекторной цепи транзистора; б) фильтр с нагрузкой в эмиттерной цепи транзи- стора

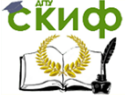

2.2.1 Расчет транзисторного фильтра Определим напряжение на входе фильтра:

$$
U_{B} = U_{0} + U_{K2MHH} + U_{01TBX}, \qquad (2.1)
$$

где U<sup>0</sup> – напряжение на выходе фильтра. Uкэмин – минимальное напряжение между коллектором и эмиттером транзистора VT1 (принимается равным  $0.5 \div 3$  В),  $U_{01 \text{TSX}}$  – амплитудное значение первой гармоники пульсации на выходе фильтра.

$$
U_{B} = 42,4 + 2 + 0,5 \approx 45 B.
$$

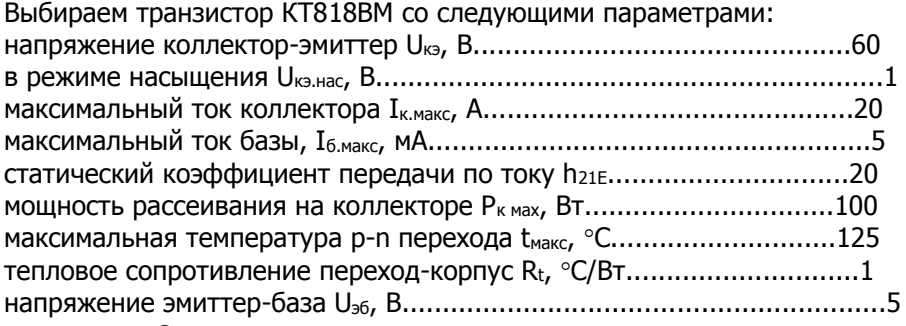

Определяем мощность рассеивания на транзисторе:

$$
P_{k_{\text{max}}} = \frac{t_{\text{max}} - t_{\text{0max}}}{R_{t}} = \frac{125 - 50}{1} = 75 \text{ Br},
$$
\n(2.2)

где  $t_{0\text{ max}}$  =50 – температура окружающей среды,  $\text{C}$ ; Найдем максимальную мощность, рассеиваемую коллектором транзистора:

$$
P_k = U_{k3} \cdot I_k = (U_{k3} - U_0) \cdot I_k = (45 - 42, 4) \cdot 12 = 31,2 \text{ Br.}
$$
\n(2.3)

Так как значение  $P_k$  <  $P_k$  <sub>мах</sub>, то транзистор может устанавливается на плату без радиатора.

Ток базы транзистора VT1: I<sup>б</sup> = I<sup>к</sup> / h21Э = 12 / 20 = 0,6 А. (2.4) Сопротивление в цепи базы VT1: Rб U кэ Uэб /I<sup>k</sup> (45 42,4 5)/0,6 4 Ом. (2.5)

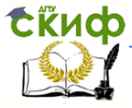

#### Робототехника и мехатроника

Значение емкости конденсатора С<sub>ф</sub>

$$
C_{\phi} \ge \frac{q_c}{\pi \cdot m_n \cdot f_c \cdot R_6},
$$
\n(2.6)

где f<sub>c</sub> - частота питающей сети, гц;

m<sub>n</sub> – частота пульсаций выпрямленного напряжения.

$$
C_{\phi} = \frac{100}{3,14 \cdot 10 \cdot 50 \cdot 4} = 16,67 \text{ mK} \phi.
$$

Выбираем конденсатор емкостью Сф=20 мкФ, резистор с сопротивлением R1 = 1590 Ом.

Вычислим коэффициент полезного действия транзисторного фильтра.

$$
\eta_{cp} = U_0 / U_0 = 42.4 / 45 = 0.94. \tag{2.7}
$$

2.2.2 Выбор и расчет схемы выпрямления

По схеме выпрямления различают выпрямители:

- с одним вентилем (диодом) (однофазный однопериодный, работающий по однотактной схеме);

- со средней точкой (двухфазная однотактная схема);

- трехфазный однотактный (по схеме «звезда-звезда»);
- шестифазный однотактный («треугольник-звезда»);
- однофазный двухтактный (мостовой);

- трехфазный двухтактный мостовой («звезда-звезда»).

При выборе схемы выпрямителя обычно руководствуются требованиями, предъявляемыми к выпрямителю по мощности, напряжению, коэффициенту пульсации и др.

Наибольшее распространение получила однофазная мостовая схема, которая используется в выпрямителях малой и средней мощности при не очень высоких требованиях к величине пульсации выпрямленного напряжения (рисунок 2.5).

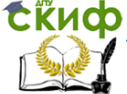

#### Робототехника и мехатроника

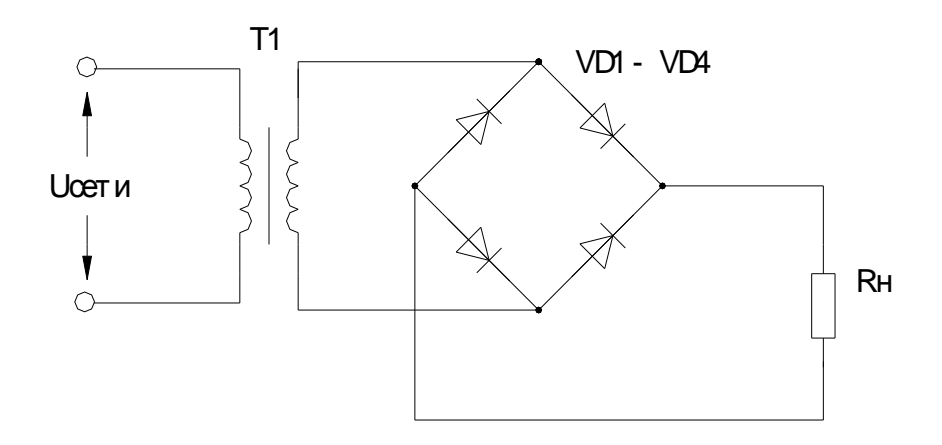

Рисунок 2.5 - Однофазный мостовой выпрямитель

Необходимые данные для расчета:  $- U_a$  – напряжение на выходе выпрямителя,  $U_a = 45B$ ,  $-I_a$  – номинальный ток нагрузки выпрямителя  $I_a = 3$  A. Определяем обратное напряжение на вентиле  $U_{\text{o6p}} = 1.57 \cdot U_A = 1.57 \cdot 45 = 70.7 B$ .  $(2.8)$ 

Значение тока вентиля (среднее):

\n\n
$$
I_B = 0, 5 \cdot I_A = 0, 5 \cdot 3 = 1, 5 \text{ A}.
$$
\n

\n\n (2.9)\n

По полученным данным выбираем выпрямительный диод 2Д245Б: максимальный импульсный ток на вентиле Inpumax, A...................10 максимальное обратное напряжение на вентиле  $U_{\text{of}pmax}$ , B........100 максимальное прямое напряжение на вентиле  $U_{\text{np}}$ , В...................1,4 Определяем дифференциальное сопротивление вентиля:

$$
r_{\rm B} \approx 1.2 \cdot U_{\rm np} / I_{\rm np \, max} = 1.2 \cdot 1.4 / 10 = 0.168 \, \text{OM.}
$$
 (2.10)

Найдем сопротивление плеча моста:

 $r_n = 2 \cdot r_B = 2 \cdot 0,168 = 0,336$  Om.

 $(2.11)$ 

Ориентировочное значе- ние активного сопротивления

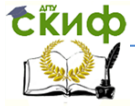

#### Робототехника и мехатроника

фазы выпрямителя:

$$
\mathbf{r}_{cp} = \mathbf{r}_{\mathrm{n}} + \frac{\mathbf{K}_{\mathrm{r}} \cdot \mathbf{R}_{\mathrm{H}}'}{\mathbf{f}_{\mathrm{c}} \cdot \mathbf{B}_{\mathrm{m}}} \cdot \sqrt[2]{\frac{\mathbf{N} \cdot \mathbf{f}_{\mathrm{c}} \cdot \mathbf{B}_{\mathrm{m}}}{\mathbf{I}_{\mathrm{u}} \cdot \mathbf{U}_{\mathrm{u}}}} \,,
$$

(2.13)

где K<sup>r</sup> - коэффициент схемы выпрямления принимается равным 3,5 для мостовой схемы выпрямления;

 $R_{H}$  – сопротивление нагрузки, равное  $U_{A}/I_{A} = 3.75$  Ом;

N – число стержней трансформатора; для стержневого двухкатушечного трансформатора N = 2;

 $f_c$  – частота сети питания;  $f_c = 50$  Гц;

B<sup>м</sup> – максимальная индукция в стали сердечника для трансформаторов средней мощности до 1 кВт и частотой 50 Гц, B<sup>м</sup> принимают равной 1,6 Тл.

Таким образом,

$$
r_{cp} = 0.336 + \frac{3.5 \cdot 3.75}{50 \cdot 1.6} \cdot \sqrt[4]{\frac{2 \cdot 50 \cdot 1.6}{12 \cdot 45}} = 0.457
$$
OM.

Определяем индуктивность рассеяния обмоток трансформатора при  $f_c > 50$  Гц.

$$
L_{\rm s} \approx K_{\rm L} \cdot \frac{R_{\rm H} \cdot 10^{-3}}{f_{\rm c} \cdot B_{\rm m}} \cdot \sqrt{\frac{N^3 \cdot I_{\rm H} \cdot U_{\rm H}}{f_{\rm c} \cdot B_{\rm m}}},\tag{2.14}
$$

где K<sup>L</sup> – коэффициент, зависящий от схемы выпрямления и характера нагрузки (принимается  $K_L = 5,0$ ) для мостовой схемы.

Подставим числовые значения в эту формулу:

$$
L_s \approx 5.0 \cdot \frac{3.75 \cdot 10^{-3}}{50 \cdot 1.6} \cdot \sqrt{\frac{2^3 \cdot 12 \cdot 45}{50 \cdot 1.6}} = 1.722 \cdot 10^{-3} \text{ F.}
$$

Вычислим индуктивное сопротивление обмоток трансформатора

$$
X_t = 2 \cdot \pi \cdot f_c \cdot L_s = 2 \cdot 3,14 \cdot 50 \cdot 1.722 \cdot 10^{-3} = 0,54 \text{ OM.}
$$
\n(2.15)

Расчетное выпрямленное напряжение ненагруженного выпрямителя:

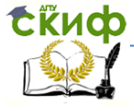

#### Робототехника и мехатроника

$$
U_{xx} \approx U_A + I_A \cdot (r_{\Phi} + B_M \cdot X_{\tau} / 2 \cdot \pi) =
$$
  
= 45 + 12 \cdot (0,457 + 1,6 \cdot 0,54 / 2 \cdot 3,14) = 52,1 B.  
(2.16)

Фактическое обратное напряжение на вентиле:

$$
U_{o6p} = \sqrt{2} \cdot 1,1 \cdot U_{x.x.} = \sqrt{2} \cdot 1,1 \cdot 52,1 = 81 \text{ B.}
$$
 (2.17)

2.2.3 Расчет трансформатора ВИП

При выполнении расчета трансформатора для ВИП следует исходить из минимальных значений следующих параметров:

- коэффициента весового показателя (g),

- коэффициент объемного показателя (V):

- стоимостного коэффициента (К).

В общем случае указанные параметры можно определить через следующие величины:

номинальная мощность трансформатора Рт, Вт,

масса активных материалов G, кг;

объем активных материалов v, см<sup>3</sup>;

стоимость активных материалов k, руб.

Тогда

$$
q = \frac{G}{P_T}, \frac{\kappa \Gamma}{B \cdot A}; v = \frac{V}{P_T}, \frac{c M^3}{B \cdot A}; k = \frac{K}{P_T}, \frac{py6}{B \cdot A}.
$$

Известно, что перегруженный трансформатор - это излишняя масса и большие размеры. Перегруженный трансформатор обычно греется и необходимую мошность отдать не способен.

Проектирование трансформатора малой мошности (от 30 Вт до 1кВт) в дальнейшем ТММ, связанно с расчетом и конструированием сердечника трансформатора (выбором типа и формы сердечника) и представляет собой сложную задачу с множеством математических и конструктивных решений. Практика проектирования ТММ показывает, что выбор мощности трансформатора должен проводится в соответствии со следующими ограничениями:

 $P_T = P_{2\Sigma} \cdot 1.2$ , если  $P_{2\Sigma} \ge 50$  Вт,  $P_T = P_{2\Sigma} \cdot 1.3$ , если 10 Вт  $\ge P_{2\Sigma} \ge 50$  Вт,  $(2.18)$  $P_T = P_{2\Sigma} \cdot 1.4$ , если  $P_{2\Sigma} \le 10$  Вт,

где Р<sub>22</sub> - полная мощность всех вторичных обмоток.

Указанные рекомендации обосновываются тем, что чем меньше КПД трансформатора, габаритные размеры, тем легче

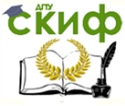

#### Робототехника и мехатроника

должен быть температурный режим.

2.2.4 Выбор магнитопровода, определение электромагнитных параметров трансформатора проектируемого источника питания

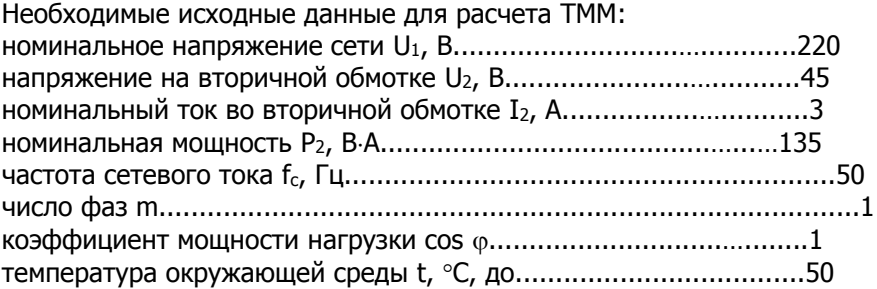

Суммарная активная мощность вторичных обмоток:  $P_{2\Sigma} = P_2 \cdot \cos \omega = 135 \cdot 1 = 135 \text{ BT}.$ 

(2.19)

Следовательно,

 $P_T = 135 \cdot 1.2 = 162$  BT.

Найдем суммарное сечение пластин магнитопровода сердечника (эффективное):

$$
S_{C3} = 800 \cdot \sqrt{\frac{P_T}{B \cdot f_c}}, \text{MM}^2,
$$
\n(2.20)

где B – допустимая магнитная индукция, Тл;

f – частота питающей сети, f = 50 Гц.

При частоте 50 Гц индукция принимается равной  $B = 1.4$ Тл, тогда последняя формула будет иметь вид:

$$
S_{C3} = 115 \cdot \sqrt{P_T}, \text{mm}^2.
$$

Таким образом:

$$
S_{C2} = 115 \cdot \sqrt{162} = 1217,022
$$
 mm<sup>2</sup>.

Фактическое сечение сердечника S<sub>cф</sub> > S<sub>ce</sub> вследствие покрытия пластин изолирующим слоем для снижения потерь на вихревые токи. С учетом заданной частоты сети, выбирается марка стали и толщина пластин магнитопровода.

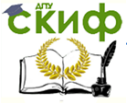

$$
S_{C\Phi} = S_{C\Phi} / K_c = 1217,022 / 0,85 = 1431,791 \text{ mm}^2, \quad (2.21)
$$

где К<sub>с</sub> - коэффициент заполнения сечения сталью, выбирается в соответствии с /2/, равен 0.85.

Для однофазного трансформатора выбираем броневой пластинчатый магнитопровод с наименьшей массой типа «Ш». Марка стали - Э42.

Коэффициент заполнения окна магнитопровода активным материалом обмоток (К<sub>0</sub>), равен 0,33.

Плотность тока обмоток (8), равна 1,8.

Находим произведение геометрического размера поперечного сечения стержня, несущего обмотки S<sub>c</sub> на площадь окна S<sub>0</sub>:

$$
\mathbf{S}_{\rm c} \cdot \mathbf{S}_{\rm 0} = \frac{45 \cdot \mathbf{P}_{\rm T}}{\mathbf{B} \cdot \mathbf{f} \cdot \delta \cdot \mathbf{K}_{\rm c} \cdot \mathbf{K}_{\rm 0}}, \mathbf{c} \mathbf{M}^4. \tag{2.22}
$$

Откуда

$$
S_c \cdot S_0 = \frac{45}{1 \cdot 50 \cdot 1,8 \cdot 0,85 \cdot 0,33} = 213,904 \text{cm}^4.
$$

В соответствии с произведением  $S_c \cdot S_0$  и определенному типу магнитопровода выбираем необходимый типоразмер сердечника и выписываем его данные.

Броневой пластинчатый магнитопровод для ТММ наименьшей массы, ШЗ2х32:

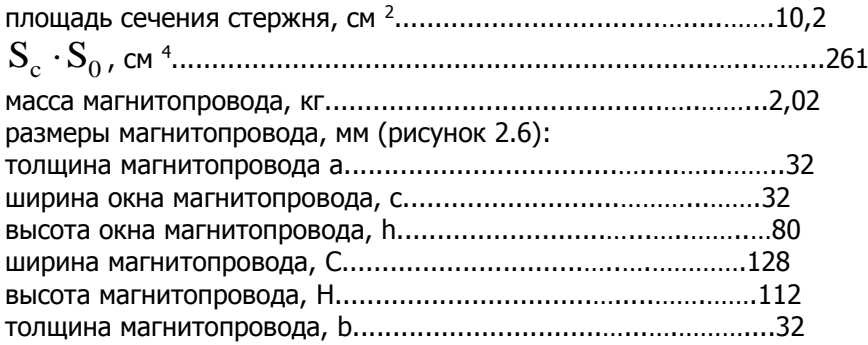

Определяем потери в стали сердечника:  $P_{cr} = P_c \cdot G_c$ , BT,  $(2.23)$ где G<sub>c</sub> - масса магнитопровода, кг;  $P_c$  – удельные потери в магнитопроводе,  $P_c$  = 2,5 Вт / кг.

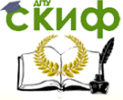

#### Робототехника и мехатроника

 $P_{CT} = 2 \cdot 2,02 = 5,05 B$ T.

Определяем мощность намагничивания:

 $Q = q \cdot G_c$ , B $\cdot A$ ,  $(2.24)$ где q - удельная намагничивающая мощность, q = 18 В-А/кг (определяется по графику /2/).

 $Q = 45 \cdot 2,02 = 90,9 B.A.$ 

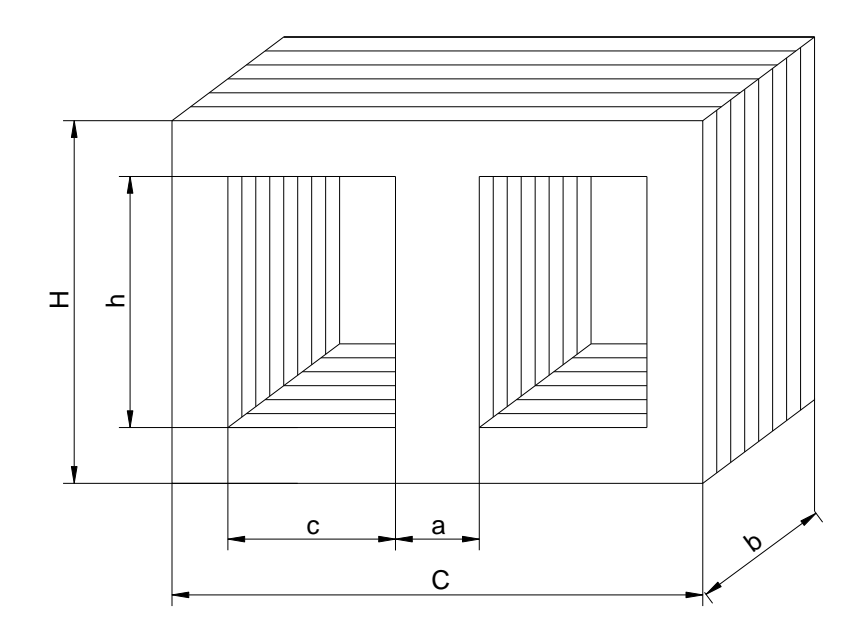

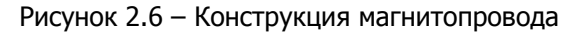

Найдем активную и реактивную составляющие и полное значение тока холостого хода:

$$
J_{\text{ou}} = P_{\text{cr}} / U_1 = 5,05 / 220 = 0,023 \text{ A.}
$$
  
\n
$$
J_{\text{ou}} = Q / U_1 = 90,9 / 220 = 0,413 \text{ A.}
$$
  
\n
$$
J_{\text{o}} = \sqrt{J_{\text{ou}}^2 + J_{\text{ou}}^2} = \sqrt{0,023^2 + 0,414^2} = 0,414, \text{ A.}
$$
  
\n(2.25)

Ток первичной обмотки:

$$
J_1 = P_T / U_1 \cdot \eta \cdot \cos \varphi, A, \qquad (2.26)
$$

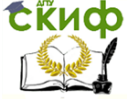

где значение КПД  $\eta = 0.93$  и коэффициент мощности соѕ  $\varphi$ = 0,95, определяем как среднестатистический из справочных таблиц /2/.

\n
$$
J_1 = 162 / 220 \cdot 0.94 \cdot 0.95 = 0.833
$$
, A.  
\n

\n\n Orthocительное значение тока холостого хода:  
\n $J_{0\%} = J_0 / J_1 \cdot 100\% = 0.414 / 0.833 \cdot 100 = 49.651 \%$ .\n

\n\n (2.27)\n

2.2.5 Расчет обмоток силового трансформатора

Число витков любой обмотки:

$$
W_n = \frac{2250 \cdot E_n}{f \cdot B \cdot \delta \cdot K_c},
$$
\n(2.28)

где U<sub>n</sub> - ЭДС любой обмотки.

 $\mathbf{r}$  and  $\mathbf{r}$ 

Если величины падения напряжения в обмотках выразить в % от номинальных напряжений, т.е.  $\Delta U_1$ %,  $\Delta U_2$ % и т. д., то ЭДС обмоток можно найти из выражения (AU<sub>1</sub>% и AU<sub>2</sub>% ориентировочно выбираются из таблиц,  $\Delta U_{1\%} = 4$ ;  $\Delta U_{2\%} = 5$ ):

 $E_n = U_n (1-\Delta U_n\% \cdot 10^{-2}), B.$ 

$$
(2.29)
$$

10r<sub>Ad</sub>  
\n
$$
E_1 = U_1 \cdot (1 - \Delta U_1 \cdot 10^{-2}) = 220 \cdot (1 - 0.04) = 211.2 \text{ B},
$$
\n
$$
W_1 = \frac{225 \cdot E_1}{f \cdot B \cdot \delta_c \cdot K_c} = \frac{225 \cdot 211.2}{50 \cdot 1.35 \cdot 1.8 \cdot 0.85} \approx 460.
$$

$$
E_2 = U_2 \cdot (1 - \Delta U_{2\%} \cdot 10^{-2}) = 45 \cdot (1 - 0.05) = 42.75 B,
$$
  
\n
$$
W_2 = \frac{225 \cdot E_2}{f \cdot B \cdot \delta_c \cdot K_c} = \frac{225 \cdot 42.75}{50 \cdot 1.35 \cdot 1.8 \cdot 0.85} \approx 93.
$$

Выбираем плотности токов в обмотках  $\delta_1 = 1.8$  А/мм<sup>2</sup>,  $\delta_2 =$ 1,26 A/mm<sup>2</sup>.

Находим предварительные значения поперечных сечений проводов для каждой обмотки:

$$
S'_1 = \frac{J_1}{\delta_1} = \frac{0.833}{1.8} = 0.463
$$
 mm<sup>2</sup>,

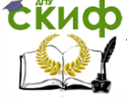

Робототехника и мехатроника

$$
S'_2 = \frac{J_2}{\delta_2} = \frac{3,000}{1,26} = 2,381 \text{ mm}^2.
$$

 $(2.30)$ 

По результатам расчета подбираем стандартные значения проводов и вписываем данные в таблицу 2.2.

Действительные значения плотности тока в обмотках определяем из формул:

$$
\delta_1 = \frac{J_1}{S_1} = \frac{0,833}{0,4657} = 1,79,
$$
  

$$
\delta_2 = \frac{J_2}{S_2} = \frac{3,000}{2,5730} = 1,17.
$$

Таблица 2.2 - Данные проводов обмоток трансформатора

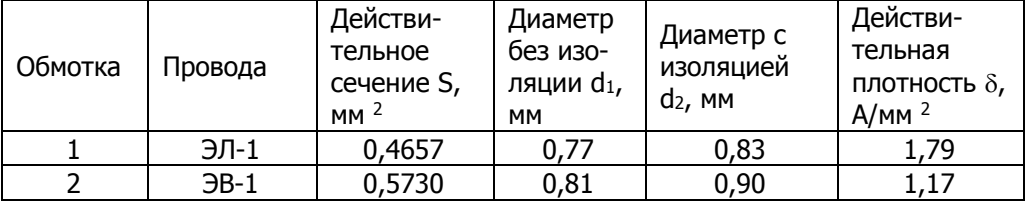

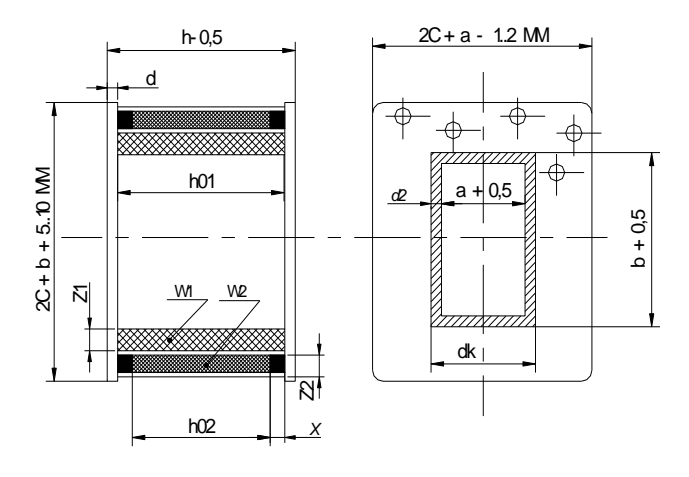

Рисунок 2.7 - Эскиз каркаса для намотки катушки ТММ с частичным показом размещения обмоток

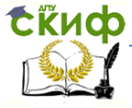

#### Робототехника и мехатроника

С целью предотвращения сползания витков очередной обмотки у краев гильзы к виткам предыдущей, осевую длину обмоток чередуют, заполняя края обмотки с меньшей осевой длиной изоляционными материалами (рисунок).

Таким образом, осевая длина первичной обмотки составляe<sub>T</sub>:

$$
h_{01} = (h - 0.5) - 2 \cdot d = 80 - 0.5 - 2 \cdot 2 = 75.5 \text{ mm}.
$$
\n(2.31)

Высота четных обмоток укорачивается на 2.Х. Обычно X = 2..5 мм.

Поэтому:

 $h_{02} = (h - 0.5) - 2 \cdot d - 2 \cdot X = 80 - 0.5 - 2 \cdot 2 - 2 \cdot 3 = 69.5$  MM.  $(2.32)$ 

Определяем число витков (W) в одном слое для каждой обмотки и количества слоев (N).

Полученные  $W_{cn}$  округляем до меньших, а  $N_n -$  до больших чисел, т.к. даже при нескольких витках в слое оставшаяся без витков часть катушки заполняется изоляцией.

$$
W_{1c\pi} = \frac{h_{01}}{K_{y1} \cdot d_{21}} = \frac{75.5}{1.05 \cdot 0.83} = 86.632 \approx 86,
$$
  

$$
W_{2c\pi} = \frac{h_{02}}{K_{y2} \cdot d_{22}} = \frac{119.5}{1.09 \cdot 1.90} = 33.559 \approx 33, (2.33)
$$

где К<sub>у</sub> - коэффициент укладки обмоток, определяется по графикам /2/.

$$
N_1 = \frac{W_1}{W_{1cn}} = \frac{460}{86} = 5,35 \approx 6,
$$
  

$$
N_2 = \frac{W_2}{W_{2cn}} = \frac{93}{33} = 3.
$$
 (2.34)

Радиальные размеры (толшина) каждой обмотки:

$$
Z_1 = K_{y21} \cdot N_1 \cdot (d_{21} + \Delta_{u_3}) = 1,08 \cdot 6 \cdot (0,83 + 0,05) = 5,702 \text{ mm}
$$
  
(2.35)  

$$
Z_2 = K_{y22} \cdot N_2 \cdot (d_{22} + (N_2 - 1) \cdot \Delta_{u_3}) = 1,1 \cdot 3 \cdot (1,90 + (3 - 1) \cdot 0,05) = 6,600 \text{ mm}
$$

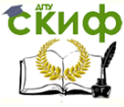

#### Робототехника и мехатроника

где К<sub>у2</sub> - коэффициент радиальной укладки обмотки, определяется по графику /2/;

 $\Delta_{\mu}$ з – толщина изоляции между рядами обмоток,  $\Delta_{\mu}$ з = 0,05. Радиальный размер (толшина) готовой катушки:

$$
Z_{\rm K} = Z_1 + Z_2 + \Delta_{\rm H31} + \Delta' + \Delta_{\Gamma} \qquad \text{, mm.}
$$
\n(2.36)

 $Z_{K}$  = 5,702 + 6,600 + 0,25 + 0,2 + 2 = 14,752 мм. где  $\Delta'$  - толщина изоляции последней обмотки,  $\Delta' = 0.2$ ;  $\Delta_{M3,1}$  – толщина изоляции между обмотками,  $\Delta_{M3,1} = 0.25$ ;  $\Delta$ <sub>г</sub> – толщина гильзы,  $\Delta$ <sub>г</sub> = 2. Зазор в окне магнитопровода:

$$
X_3 = C - (Z_K + 0.25), \t(2.37)
$$

 $X_3 = 32 - (14,752 + 0,25) = 17$  MM.

Полученный зазор позволяет нормальному укладыванию катушки в окне сердечника.

Определяем средние длины витков обмоток. Параметры:

$$
a_{K} = a + 2 \cdot \Delta_{\Gamma} + 0,5
$$
\n
$$
b_{K} = b + 2\Delta_{\Gamma} + 0,5
$$
\norkyaa a<sub>k</sub> = 36,5 mm; b<sub>k</sub> = 36,5 mm.  
\n
$$
r_{1} = \frac{Z_{1}}{2}
$$
\n
$$
r_{2} = Z_{1} + \frac{Z_{2}}{2} + \Delta_{IB1}
$$
\norkyaa r<sub>1</sub> = 2,851 mm; r<sub>2</sub> = 9,252 mm.  
\nTor<sub>1</sub>  
\n
$$
l_{1} = 2(a_{K} + b_{K} + \pi r_{1})
$$
\n
$$
l_{1} = 163,915 mm;
$$
\n(2.38)  
\n
$$
l_{2} = 2(a_{K} + b_{K} + \pi r_{2})
$$
\n
$$
l_{2} = 204,135 mm.
$$
\n(2.39)

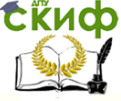

#### Робототехника и мехатроника

Масса меди каждой обмотки и их суммарная масса.

$$
G_{M1} = 8,9 \cdot S_1 \cdot 1_1 W_1 \cdot 10^{-6},
$$
  
\n
$$
G_{M1} = 0,313 \text{ Kr};
$$
  
\n
$$
G_{M2} = 8,9 \cdot S_2 \cdot 1_2 W_2 \cdot 10^{-6},
$$
\n(2.40)

 $G<sub>w2</sub> = 0.435$  кг.

Общая масса меди броневого трансформатора:

$$
G_M = G_{M1} + G_{M2} \t\t(2.41)
$$

 $G<sub>M</sub> = 0.784$  кг.

Определим коэффициент технико-экономической эффективности спроектированного трансформатора:

$$
\alpha = G_c / G_M = 2,7. \tag{2.42}
$$

Полученное значение коэффициента  $\alpha$  показывает, что трансформатор имеет минимальную (или близкую к этому) массу.

2.2.6 Расчет параметров ТММ

Определяем потери мощности в каждой обмотке и суммарные потери.

Потери в первой и во второй обмотках:

$$
P_{M1} = 2,65.8^{2}.G_{M1},
$$
\n(2.43)

 $P_{M1} = 2.684$  Вт.

$$
P_{M2} = 2,65.8^{2}.G_{M2}
$$
 (2.44)

 $P_{M2} = 1,568$  BT.

Тогда суммарные потери в меди трансформатора определятся как:

$$
P_M = P_{M1} + P_{M2}
$$
 (2.45)

 $P_M = 4,253 BT$ .

Коэффициент полезного действия трансформатора:

$$
\eta_{\rm T} = \frac{P_{\rm T}}{P_{\rm T} + P_{\rm M} + P_{\rm C}}
$$
\n(2.46)

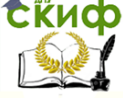

#### Робототехника и мехатроника

$$
\eta = 0.96
$$
.

Коэффициент нагрузки трансформатора, при котором его КПД будет наибольшим:

$$
\beta = \sqrt{\frac{P_{\rm c}}{P_{\rm M}}}
$$
\n(2.47)

 $\beta = 0.767$ .

С точки зрения теплового режима для броневых трансформаторов предпочтительней иметь коэффициент нагрузки как можно более близким к единице ( $\beta \rightarrow 1$ ).

Определяем напряжение короткого замыкания.

Активная составляющая напряжения короткого замыкания (в процентах от номинального напряжения в первичной обмотке  $U_1$ :

$$
U_a = \frac{P_M}{U_1 \cdot J_1} \cdot 100\%
$$
 (2.48)

 $U_a = 0.023 B$ .

Реактивная составляющая напряжения:

$$
U_{x} = \frac{1.8 \cdot \sqrt{0.5 (J_{1} \cdot W_{1} + J_{2} \cdot W_{2})^{2} + (J_{o} \cdot W_{1})^{2}} \cdot 1. Z_{K}}{B \cdot S_{C9} \cdot K_{c} \cdot h_{cp} \cdot 10^{3}}
$$
\n(2.49)

где

 $1 = \frac{l_1 + l_2}{l^2}$ , 1 = 184.025 ки, мм;

 $h_{01} = h_{02}$  - средняя осевая длина<br>
намотки,  $h_{01} = \frac{h_{01}^2 + h_{02}}{h_{01}^2}$ ,  $h_{02} = 72.5$  Подставив значения  $h_{02}$  и I в формулу для U<sub>x</sub>, получим U<sub>x</sub> =

3,368.

Определяем полное напряжение короткого замыкания в процентном соотношении:

$$
U_{\kappa} = \sqrt{U_a^2 + U_x^2}
$$

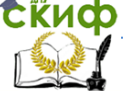

(2.50)

 $U_{K} = 3, 36\%$ .

Величина U<sup>к</sup> не нормируется и обычно находится в пределах  $2 \div 12\%$ .

2.2.7 Тепловой расчет ТММ

Найдем поверхность охлаждения трансформатора.

Охлаждающая поверхность обмотки:

$$
S_{K} = 2 \cdot h \cdot (a + b + \pi \cdot Z_{K}) \cdot 10^{-6},
$$
\n(2.51)

 $S_{\kappa} = 0,018 \; \text{m}^2.$ 

Охлаждающая поверхность магнитопровода:

$$
S_M = 2 \cdot [(h + H + C) \cdot b + (h + C) \cdot a] \cdot 10^{-6}
$$
\n(2.52)

 $S_{M} = 0,034 M^{2}.$ 

Таким образом, поверхность охлаждения трансформатора равна:

$$
S_{OXII} = S_K + S_M
$$
  
\n
$$
S_{WII} = 0.018 + 0.034 = 0.051 M^2
$$
 (2.53)

 $S_{\text{oxn}} = 0.018 + 0.034 = 0.051$  M<sup>2</sup>.

Температура перегрева обмоток относительно окружающего воздуха:

$$
\Delta T = \frac{P_M + P_C}{1.2 \cdot 10^{-3} \cdot S_{OXII} \cdot 10^4} ,
$$
\n(2.54)

 $\Delta T = 10,938$  °C.

Рабочая температура обмоток:

 $T_0 = \Delta T + t,$  (2.55) где  $t - \mu$ опустимая температура окружающей среды,  $t = 50$ 

 $\circ$ C.

Следовательно, рабочая температура обмоток составит  $T_0 = 10.938 + 50 = 60.938$  °C.

Для проводов ПЭЛ-1 и ПЕВ-1 Т<sub>0</sub> не должна превышать 105°С, поэтому рабочая температура обмоток находится в пределах допустимой.

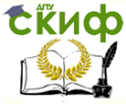

## **РЕКОМЕНДУЕМАЯ ЛИТЕРАТУРА**

<span id="page-23-0"></span>1. Костиков В.Г. и др. Источники питания электронных средств. Схемотехника и конструирование: Учеб. для вузов.- 2-е изд. М.: Горячая линия-Телеком. 2001. - 344 с.